# **SMS sending from .CSV file**

This feature allows to import contacts and send text messages in one single operation. You can deposit your .CSV file on a shared repository on MailUp servers: this file must contain all the required information for sending (e.g. sender, date and time of sending, body of the text message, recipients, and so on).

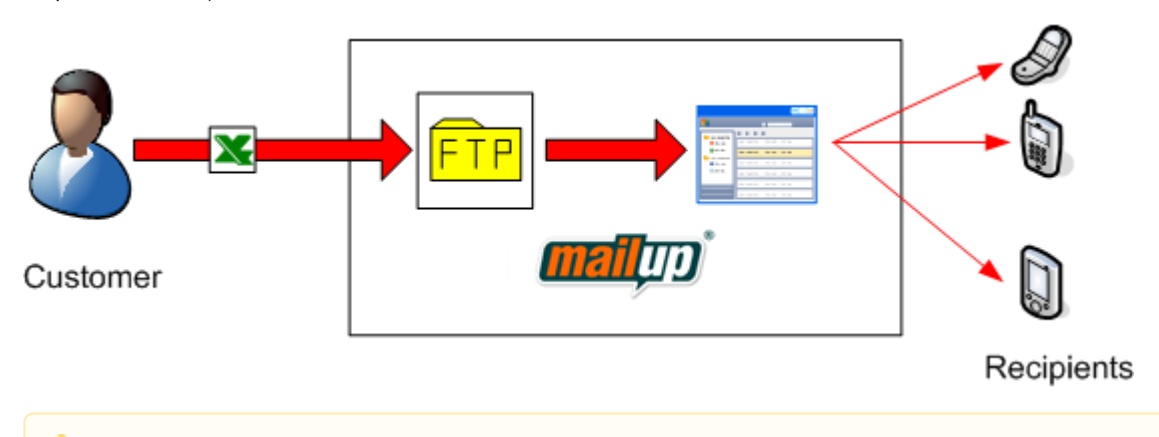

This feature was designed for handling files containing several hundreds or several thousands of recipients with a single file and no Λ more than one file in a minute. If you are planning to develop an integration with an higher upload frequency or with smaller files, we recommend you consider using [transactional APIs for SMS](http://help.mailup.com/display/mailupapi/Transactional+SMS+using+APIs) instead.

## File format

Please ensure you **save your file using UTF-8 encoding (with BOM)**, otherwise extended ASCII characters (e.g. accented letters, non western alphabets...) may be corrupted.

The .CSV file must be structured in two sections: header and messages.

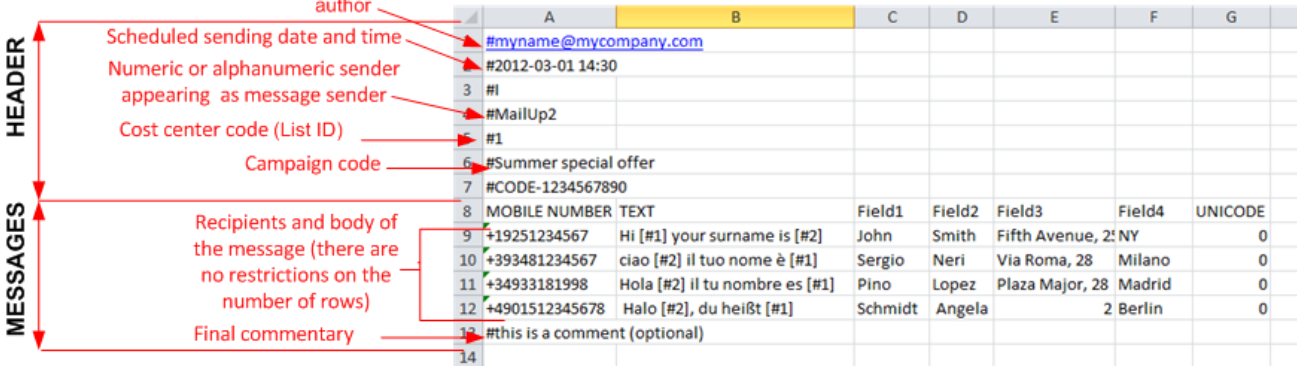

## **Header**

The header is made of a fixed number of rows: each one has a specific meaning and is preceded by the symbol "#" (number sign).

File import fails if the header has a number of rows other than seven, and/or if at least one of them has an incorrect format. Rows Δ containing optional fields can be left empty, but the symbol "#" must be inserted anyway.

During the import process MailUp automatically removes from the header all the ";" characters, making the conversion from .XLS to .CSV easier.

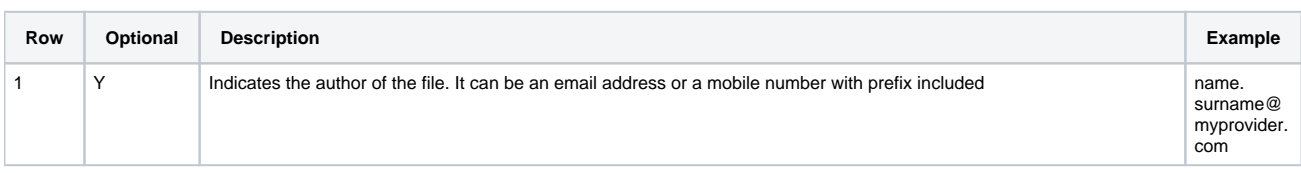

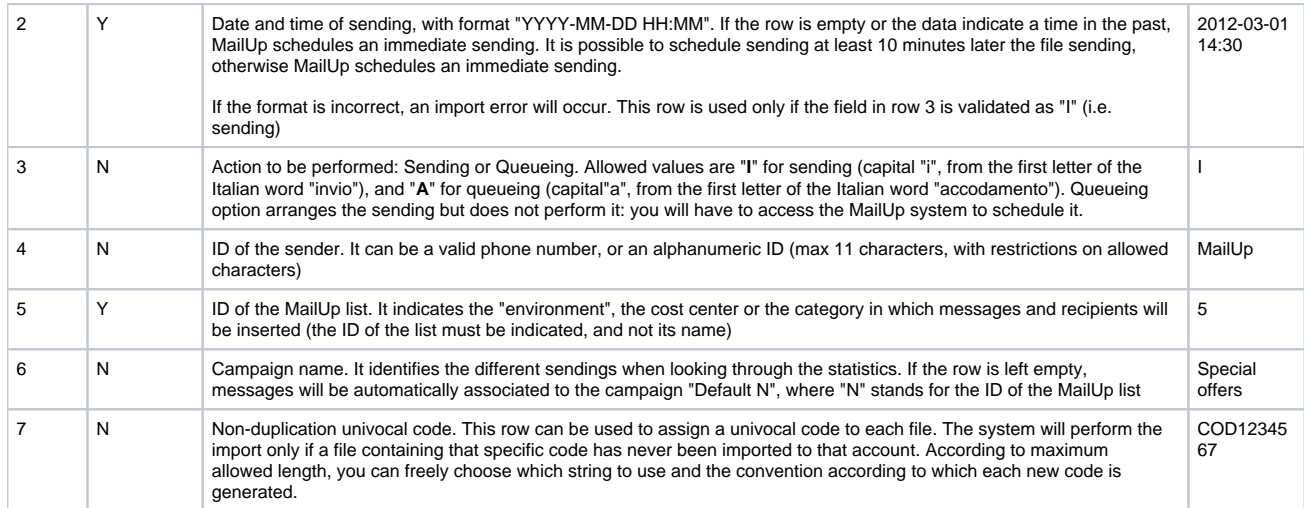

## **Messages**

Δ

The .csv file can contain an unlimited number of rows referring to the messages to be sent. Each row must have the following structure:

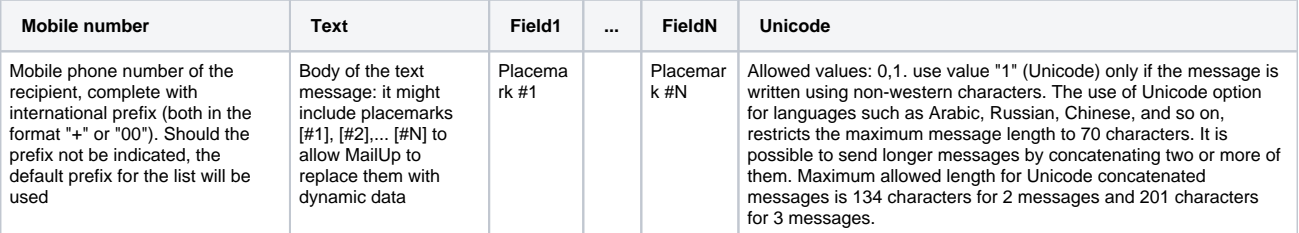

• The separator to be used is ";"

- The first row of the messages section must describe the different columns: e.g. MOBILE NUMBER;TEXT;Field1;Field2;Field3; Field4;UNICODE
- Insert a number of placemarks according to the needs of the file creator
- All the rows must contain the same number of fields (some of them might be empty as well)
- At least one column must be created for placemarks (e.g. Field1)  $\bullet$
- The content of the placemark personalizes the message but does not update the data in the MailUp console
- At the end of the messages section you can add a row that serves as a commentary, it must begin with "#"
- Duplicated recipients inside the same file are ignored

# Sample files

#### **Queueing only (with non-duplication code)**

#

#2012-02-29 09:50

#A

#MailUp

#1

#Special offer

#20120312-1

MOBILE NUMBER;TEXT;Field1;Field2;Field3;Field4;UNICODE

+18889624587;hello [#1] your surname is [#2] and you live in [#3] [#4];John;Smith;One Market Plaza, 5th floor;CA;0

0018881234567;hello [#2] your name is [#1] and you live in [#3] [#4];;Patricia;Johnson;Lexington, 1500;NY;0

## **Immediate sending to a list with default prefix 001 (international prefix is mandatory only when sending abroad)**

#[sender@mailup.com](mailto:mittente@mailup.it) #  $#I$ #MailUp #1 #Special offer # MOBILE NUMBER;TEXT;Field1;Field2;Field3;Field4;UNICODE 8889624587;hello [#1] your surname is [#2] and you live in [#3] [#4];John;Smith;One Market Plaza, 5th floor;CA;0 8881234567;hello [#2] your name is [#1] and you live in [#3] [#4];;Patricia;Johnson;Lexington, 1500;NY;0 +34933181998;Hola [#2] tu nombre es [#1];Miguel;Bosè;Plaza Major, 28;Madrid;0 +4901512345678; Halo [#2], du heißt [#1];Merkel; Angela;2;Berlin;0 #commentary

#### **Sending scheduled for February 29th, 2012 at 9:50 AM**

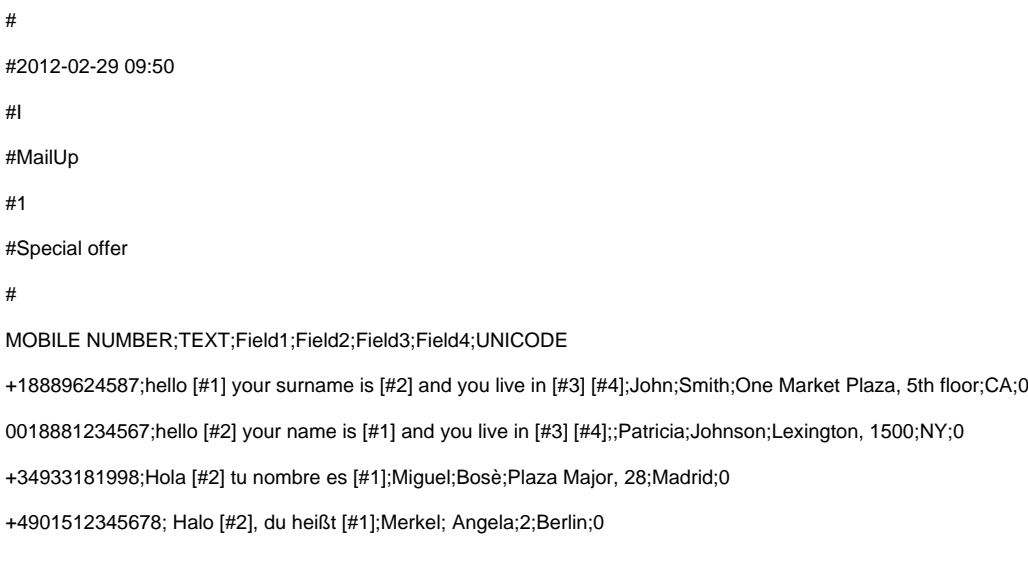

### **Immediate sending with one placemark only**

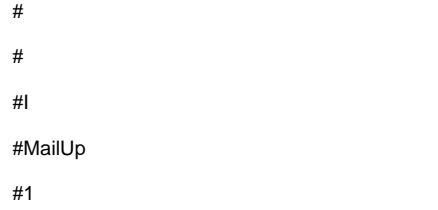

#Special offer

#### #

MOBILE NUMBER;TEXT;Field1;UNICODE

8889624587;hello [#1];John;0

8881234567;hello [#1];Patricia;0

+34933181998;Hola [#1];Miguel;0

+4901512345678; Halo [#1];Angela;0

#commentary